Adobe Photoshop 2022 Nulled Free Download [Updated]

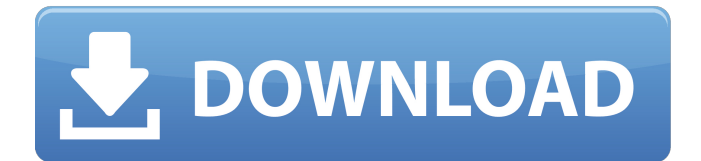

### **Adobe Photoshop 2022 Crack+ Patch With Serial Key Free Download For Windows**

Adobe Photoshop CS is included with the Windows operating system and available as a program for the Mac operating system. A bunch of other programs have cropped up that claim to be "Photoshop alternatives." To be honest, however, you could probably take all those programs and install them on a single PC and get pretty much the same result. The programs are just not as powerful as Photoshop, though at a price point that makes Photoshop seem expensive. Multimedia and VRML Extensions Multimedia extensions are built into Adobe Photoshop CC but do not support all of the filters and tools of Photoshop. It is recommended that you stick with Photoshop, and not update to the latest version of the program, even if you have the version of Photoshop that comes with the Creative Cloud subscription. To see a list of the features that are available in Photoshop CC, check the Canon website. VRML is a video and graphics language that was originally developed by Silicon Graphics and is now supported by Adobe through the VRML Extensions functionality. It is mostly used in the automotive industry. VRML provides a visual standard for adding visual information to a presentation, allowing you to take a set of data and make it look beautiful, display it in a layout, and add additional elements that emphasize the content. Mendota is a feature that integrates many of the VRML extensions, but it doesn't support the application of filters. Migrating from Photoshop to The GIMP Because Photoshop has been the industry standard in image processing and editing for so long, Photoshop's shortcomings in comparison to GIMP have been well documented. GIMP has a much more powerful set of feature-rich tools, however, and can take you a long way if you need to do advanced or heavy-duty image processing. It's therefore a wise move to check out what GIMP has to offer when you're faced with image editing needs. The most obvious drawback to GIMP is the size of the program. It comes in about four times the size of Photoshop, with all the bells and whistles, and runs on about twice the speed, according to the GIMP website. GIMP also doesn't have a layerbased editing system that provides as much control as the layer system in Photoshop. If you need to perform complex image processing or complete edits, you have to do it in GIMP in the same way you'd have to do it in Photoshop. GIMP doesn't

### **Adobe Photoshop 2022 [Win/Mac]**

(2011) In the summer of 2011, cryptography professor and information theorist Nicolas Courtois came up with an alternative idea for cryptocurrency. He noted that today's financial system, also known as the Financial System, is based on trust and that trust is in turn based on the reputation of the user. He then asked, "What if I, instead of having a bank account, had an unlimited number of financial products that are all stored in a public distributed ledger like a blockchain? What if I could show people my ledger and they could verify that my financial products are authentic?" This is essentially the idea behind many cryptocurrencies today, and all cryptocurrencies are based on peerto-peer technology, from banking and finance to networking and everything in between. The Birth of the Current (2010-2014) In 2010, Satoshi Nakamoto began to publish his white paper every six months. A new version of the white paper was published on January 3rd, 2011. This paper described a transaction system called "Satoshi's Vision" which was based on a peer to peer network. This draft version is Bitcoin 0.0.2. The network was created to be a protocol for a new form of currency. The first stable, full release of this protocol was on August 2010, and is called Bitcoin 0.8. On August 30th, 2011, the first version of the Bitcoin software was released to the world. After weeks of testing, the bitcoin software was released to the public and started its journey into the world. Bitcoin was ready for its main release. Bitcoin first began trading on December 10th, 2010, when Satoshi sold 50 Bitcoins in exchange for 45 dollars. The market price was increasing daily, just like the value of the first Bitcoin. In mid-January, one coin was worth \$26, by August, one Bitcoin was worth \$1,400. Bitcoin's market value was also increasing. The first million dollars was bought on February 10th, 2011. By July 2011, the market was worth an astonishing \$12 billion. Due to volatility, some banks

and government officials started to consider this currency a terrorist funding instrument, as they said banks and government agencies cannot stop criminals from financing their activities with cryptocurrency. The most important meeting to record the history of Bitcoin took place on October 31, 2011. At this meeting Satoshi Nakamoto introduced the core software functionality of Bitcoin to the Bitcoin community. This meeting also marked the first time 388ed7b0c7

# **Adobe Photoshop 2022 Crack + Keygen Full Version Free [Latest-2022]**

Q: How to delete last element in a LinkedList in Java? My program is comparing two numbers from a user input and then storing it into a linked list and outputting it. The last value should be deleted from the linked list, however I am getting a null pointer exception error on line 86. Any ideas what is going on here? import java.util.Scanner; import java.util.LinkedList; public class Main { public static void main(String[] args) { Scanner in = new Scanner(System.in); System.out.print("Enter the first number : "); int  $x = in.nextInt()$ ; System.out.print("Enter the second number : "); int  $y = in.nextInt()$ ; LinkedList list = new LinkedList(); list.add(x); while (list.size()!= 0) { list.add(y); if (list.size()!= 2) { list.removeLast(); } } } } The error message: Exception in thread "main" java.lang.NullPointerException at LinkedList.removeLast(LinkedList.java:86) at Main.main(Main.java:23) A: You are trying to remove the last element in the list if size of the list is greater than 2. But if size of the list is greater than 2 then it's null while (list.size()!= 0) { if(list.size()!=2) list.removeLast(); list.add(y);  $\}$  Output Enter the first number : 5

### **What's New In Adobe Photoshop 2022?**

q}^{T} { u}&=0,\\ v^{k} { u\vec q}&=\vec{v}^{k} { u} \cdot \vec{q}=-i \vec{v}^{k} { u} \cdot \vec{ abla} \sqrt{\frac{\omega\_{k\vec q}}{\omega\_{\vec q}}},\\ \label{eq:J\_y-Schwinger} J\_{ u}^{k}(\vec q)&=i \sum\_{\vec{q}^{\prime}} \frac{\omega\_{k\vec q}}{\omega\_{\vec q}}v^{k}\_{ u\vec q-\vec q^{\prime} \mid u} \sqrt{\frac{\omega\_{k\vec q}}{\omega\_{\vec q}}}\times v^{k}\_{ u\vec q^{\prime}\mid u}\cdot\vec q^{\prime} \times \vec{J} { u}(\vec q^{\prime}),\end{aligned}\$\$ where the sum in Eq. (\[eq:J\\_y-Schwinger\]) extends over all irreducible reciprocal lattice vectors  $\vec{q}$  with magnitude  $\hat{\omega}$ 

# **System Requirements:**

General: The game can be run on all platform. Game Interface: Front End: Controls: Camera: Camera can be adjusted by rgt click and drag the camera to the direction you want. Highlighted: This option is used to highlight a specific layer. It is used when you want to change the highlighted layer from the one you already are playing. Panorama: After pressing the Q button, press A to toggle the camera

<https://videomoocs.com/blog/index.php?entryid=4991> <https://nameme.ie/photoshop-2020-hack-activator-x64-latest/>

[http://dottoriitaliani.it/ultime-notizie/senza-categoria/adobe-photoshop-cc-2015-version-18-mem](http://dottoriitaliani.it/ultime-notizie/senza-categoria/adobe-photoshop-cc-2015-version-18-mem-patch/)[patch/](http://dottoriitaliani.it/ultime-notizie/senza-categoria/adobe-photoshop-cc-2015-version-18-mem-patch/)

[http://lovelymms.com/adobe-photoshop-2022-version-23-1-crack-activation-code-full-product-key](http://lovelymms.com/adobe-photoshop-2022-version-23-1-crack-activation-code-full-product-key-download-3264bit-updated-2022/)[download-3264bit-updated-2022/](http://lovelymms.com/adobe-photoshop-2022-version-23-1-crack-activation-code-full-product-key-download-3264bit-updated-2022/)

[https://tucorsetera.com/wp-](https://tucorsetera.com/wp-content/uploads/2022/07/Photoshop_CS3_Key_Generator__Free_Latest_2022.pdf)

[content/uploads/2022/07/Photoshop\\_CS3\\_Key\\_Generator\\_\\_Free\\_Latest\\_2022.pdf](https://tucorsetera.com/wp-content/uploads/2022/07/Photoshop_CS3_Key_Generator__Free_Latest_2022.pdf)

<https://www.cakeresume.com/portfolios/photoshop-cc-2019-version-20-keygen-product-key>

<https://platform.blocks.ase.ro/blog/index.php?entryid=8001>

<http://freemall.jp/photoshop-2020-crack-serial-number.html>

[https://www.northyarmouth.org/sites/g/files/vyhlif1006/f/uploads/curbside\\_pickup\\_schedule1.pdf](https://www.northyarmouth.org/sites/g/files/vyhlif1006/f/uploads/curbside_pickup_schedule1.pdf) <http://ideaboz.com/?p=39592>

<https://mevoydecasa.es/photoshop-2021-jb-keygen-exe-with-keygen-download/>

[https://delicatica.ru/2022/07/05/adobe-photoshop-2021-version-22-4-1-install-crack-download](https://delicatica.ru/2022/07/05/adobe-photoshop-2021-version-22-4-1-install-crack-download-x64-latest-2022/)[x64-latest-2022/](https://delicatica.ru/2022/07/05/adobe-photoshop-2021-version-22-4-1-install-crack-download-x64-latest-2022/)

https://gsmile.app/upload/files/2022/07/bIDlK1ICvggxsmozQhGw\_05\_80f6a10ea396d77bc589c6c0d4 [1bcdf8\\_file.pdf](https://gsmile.app/upload/files/2022/07/bIDlK1ICvqgxsmozQhGw_05_80f6a10ea396d77bc589c6c0d41bcdf8_file.pdf)

<https://germanconcept.com/photoshop-2021-version-22-4-2-hacked-lifetime-activation-code-for-pc/> [http://sudathpereraassociates.com/sites/default/files/webform/Adobe-](http://sudathpereraassociates.com/sites/default/files/webform/Adobe-Photoshop-2022-Version-2301.pdf)

[Photoshop-2022-Version-2301.pdf](http://sudathpereraassociates.com/sites/default/files/webform/Adobe-Photoshop-2022-Version-2301.pdf)

[https://www.fooos.fun/social/upload/files/2022/07/zX8jhFt7mJcMSwF7JtgU\\_05\\_047070112dead2b113](https://www.fooos.fun/social/upload/files/2022/07/zX8jhFt7mJcMSwF7JtgU_05_047070112dead2b1132339fb0d6abd60_file.pdf) [2339fb0d6abd60\\_file.pdf](https://www.fooos.fun/social/upload/files/2022/07/zX8jhFt7mJcMSwF7JtgU_05_047070112dead2b1132339fb0d6abd60_file.pdf)

[http://shaeasyaccounting.com/adobe-photoshop-cc-2018-crack-mega-activation-code-with-keygen](http://shaeasyaccounting.com/adobe-photoshop-cc-2018-crack-mega-activation-code-with-keygen-download-for-pc/)[download-for-pc/](http://shaeasyaccounting.com/adobe-photoshop-cc-2018-crack-mega-activation-code-with-keygen-download-for-pc/)

<https://yourtripboy.com/adobe-photoshop-2021-version-22-key-generator-x64-updated-2022/> <https://www2.unbc.ca/sites/default/files/webform/convocation/joyala965.pdf>

<https://lerndialog.lern.cloud/blog/index.php?entryid=2928>

[http://clubonlineusacasino.com/photoshop-cc-2015-version-18-product-key-and-xforce-keygen](http://clubonlineusacasino.com/photoshop-cc-2015-version-18-product-key-and-xforce-keygen-latest-2022/)[latest-2022/](http://clubonlineusacasino.com/photoshop-cc-2015-version-18-product-key-and-xforce-keygen-latest-2022/)

<https://danahenri.com/photoshop-2021-version-22-3-1-crack-keygen-download-updated/> [https://postbaku.info/wp-](https://postbaku.info/wp-content/uploads/2022/07/Adobe_Photoshop_2021_Version_224_keygenexe__Free_Download.pdf)

[content/uploads/2022/07/Adobe\\_Photoshop\\_2021\\_Version\\_224\\_keygenexe\\_\\_Free\\_Download.pdf](https://postbaku.info/wp-content/uploads/2022/07/Adobe_Photoshop_2021_Version_224_keygenexe__Free_Download.pdf) <https://ancient-crag-44822.herokuapp.com/leaobou.pdf>

[https://windoorgrona.wixsite.com/contprodthoughberg/post/photoshop-cc-2019-version-20-crack](https://windoorgrona.wixsite.com/contprodthoughberg/post/photoshop-cc-2019-version-20-crack-keygen-with-serial-number-free-download)[keygen-with-serial-number-free-download](https://windoorgrona.wixsite.com/contprodthoughberg/post/photoshop-cc-2019-version-20-crack-keygen-with-serial-number-free-download)

[https://believewedding.com/2022/07/05/adobe-photoshop-cc-2015-version-16-mem-patch](https://believewedding.com/2022/07/05/adobe-photoshop-cc-2015-version-16-mem-patch-registration-code-download-updated-2022/)[registration-code-download-updated-2022/](https://believewedding.com/2022/07/05/adobe-photoshop-cc-2015-version-16-mem-patch-registration-code-download-updated-2022/)

<https://thecryptobee.com/adobe-photoshop-cc-2014-torrent-activation-code-download-pc-windows/> [https://fonentry.com/wp-content/uploads/2022/07/Photoshop\\_2022\\_Version\\_2341.pdf](https://fonentry.com/wp-content/uploads/2022/07/Photoshop_2022_Version_2341.pdf)

<https://swissvoiptel.it/system/files/webform/cv/Adobe-Photoshop-2022-version-23.pdf>

<https://www.raven-guard.info/adobe-photoshop-cc-2019-with-license-key-keygen-updated/>